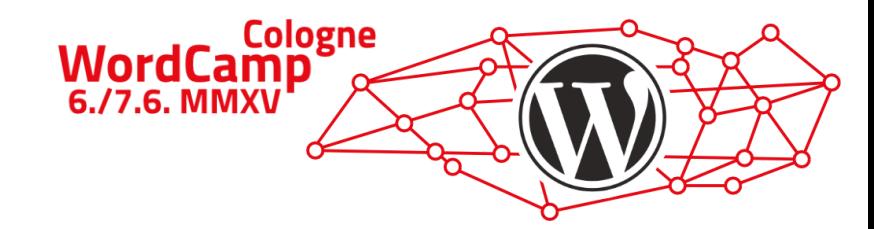

# SASS für Einsteiger

WordCamp Köln 2015

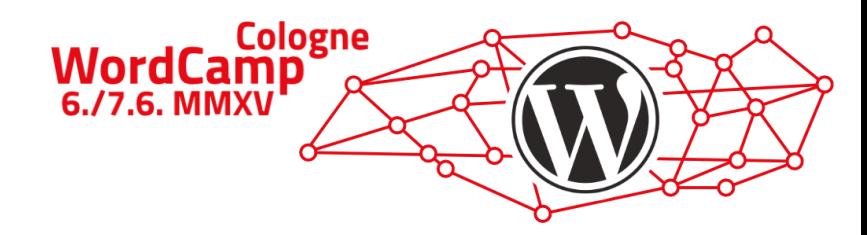

# Wer bin ich?

- Bernhard Kau
- Wahlberliner
- PHP-Entwickler
- WordPress-Plugin Hobby-Entwickler
- CSS-Tüftler
- Organisator der WP Meetup Berlin
- Blogger auf kau-boys.de
- Twittere unter @2ndkauboy

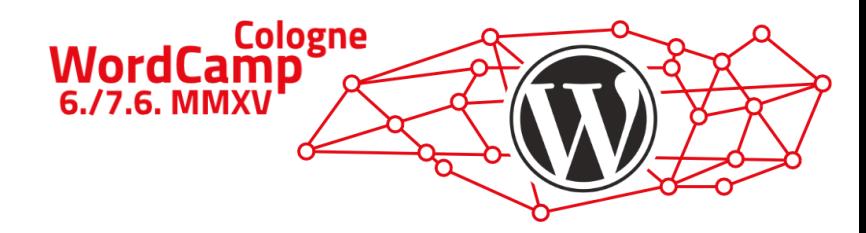

# Wofür steht SASS?

## SASS steht für "Syntactically Awesome Style Sheets"

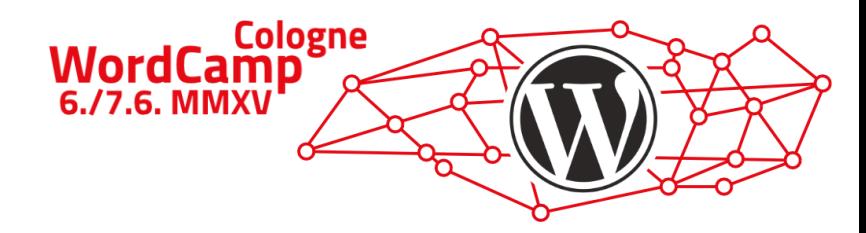

## Was ist SASS?

## SASS ist ein sogenannter CSS-Präprozessor

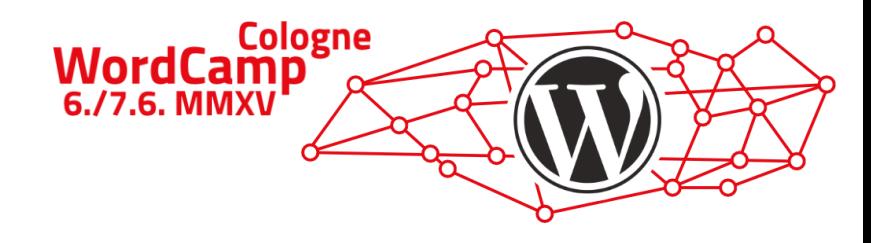

# Und was bedeutet das genau?

## Vereinfacht gesagt: "Programmieren in CSS"

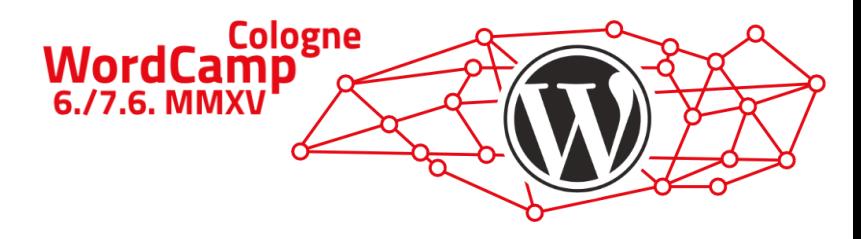

# SASS hat zwei Syntaxen

## SASS (indented syntax) SCSS

## **nav**

**ul margin: 0 padding: 0 list-style: none**

## **li**

**display: inline-block**

## **a**

**display: block padding: 6px 12px text-decoration: none**

```
nav {
  ul {
    margin: 0;
    padding: 0;
    list-style: none;
  }
```
**li { display: inline-block; }**

## **a { display: block; padding: 6px 12px; text-decoration: none;**

**}**

**}**

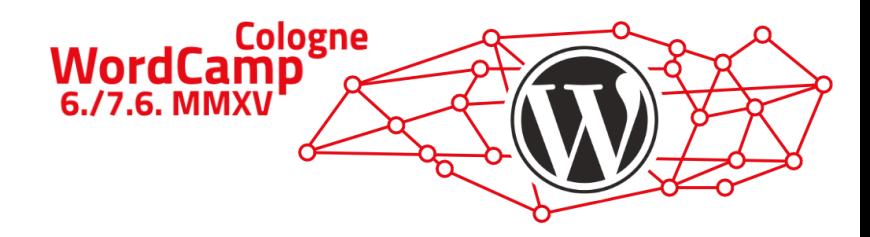

# Wichtige SASS Funktionen

- Variablen
- Nesting (Verschachtelung)
- Partials (Aufteilung in mehrere Dateien)
- Import (Zusammenführen von Dateien)
- Mixins ("Funktionen" in CSS)
- Extend (Erweiterung/Vererbung)
- Operatoren

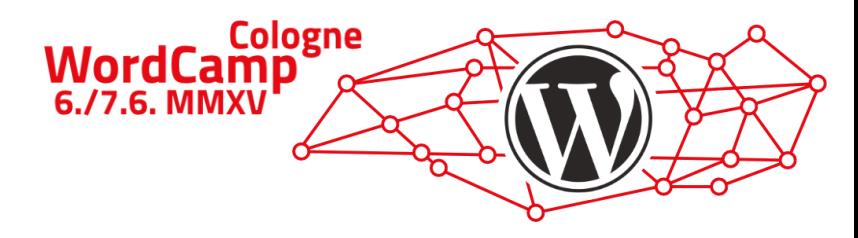

# Variablen

## SCSS<sup>CSS</sup>

```
$font-stack: Helvetica, sans-serif;
$primary-color: #333;
```

```
body {
 font: 100% $font-stack;
  color: $primary-color;
}
```

```
body {
  font: 100% Helvetica, sans-serif;
  color: #333;
}
```
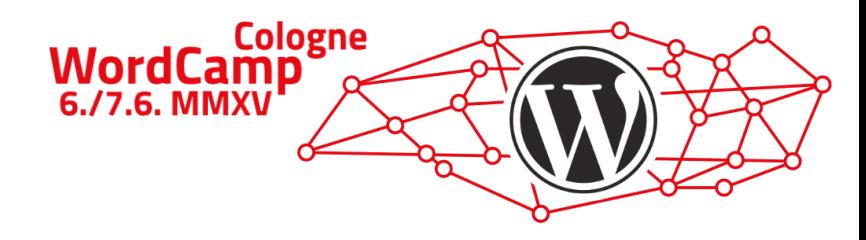

# Nesting (Verschachtelung)

## SCSS<sup>CSS</sup>

```
nav {
  ul {
    margin: 0;
    padding: 0;
    list-style: none;
  }
```

```
li { display: inline-block; }
```

```
a {
  display: block;
  padding: 6px 12px;
  text-decoration: none;
}
```

```
nav ul {
  margin: 0;
  padding: 0;
  list-style: none;
}
```

```
nav li {
 display: inline-block;
}
```

```
nav a {
  display: block;
  padding: 6px 12px;
  text-decoration: none;
```
**}**

**}**

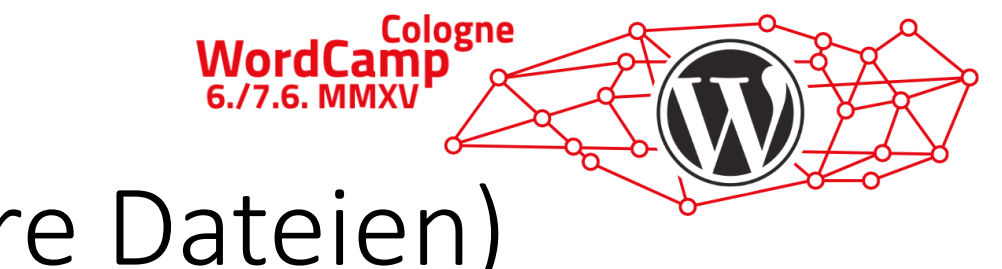

# Partials (Aufteilung in mehrere Dateien)

```
/*
Theme Name: My Theme
Theme URI: http://example.com/my-theme
Author: Me
Author URI: http://example.com/
Description: Just a random theme
*/
@import "_variables";
@import "_normalize";
@import "_navigation";
```
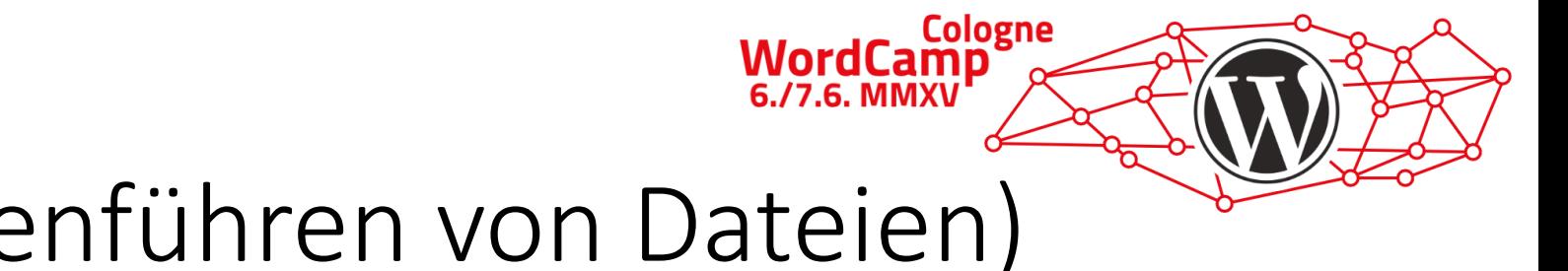

# Import (Zusammenführen von Dateien)

```
/*
Theme Name: Twentyfifteen Child
Theme URI: http://example.com/my-theme
Author: Me
Author URI: http://example.com/
Description: Just a random theme
Template: twentyfifteen
*/
@import "../twentyfourteen/style.css";
@import "_variables";
@import "_child_theme_styles";
```
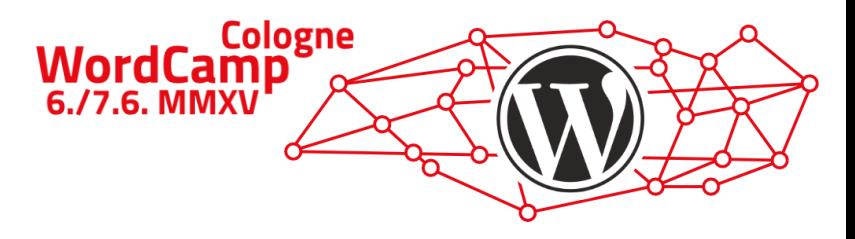

# Mixins ("Funktionen" in CSS)

## SCSS<sup>CSS</sup>

```
@mixin border-radius($radius) {
    -webkit-border-radius: $radius;
    -moz-border-radius: $radius;
    -ms-border-radius: $radius;
    border-radius: $radius;
}
```
**.box { @include border-radius(10px); }**

```
.box {
```
**}**

```
-webkit-border-radius: 10px;
-moz-border-radius: 10px;
-ms-border-radius: 10px;
border-radius: 10px;
```
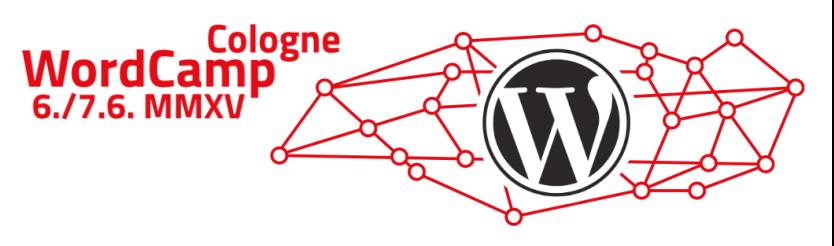

# Extend (Erweiterung/Vererbung)

## SCSS<sup>CSS</sup>

```
.message {
 border: 1px solid #ccc;
 padding: 10px;
 color: #333;
}
```

```
.success {
 @extend .message;
 border-color: green;
}
```

```
.error {
 @extend .message;
 border-color: red;
}
```

```
.message, .success, .error {
 border: 1px solid #cccccc;
 padding: 10px;
 color: #333;
}
```

```
.success {
 border-color: green;
}
```

```
.error {
 border-color: red;
}
```
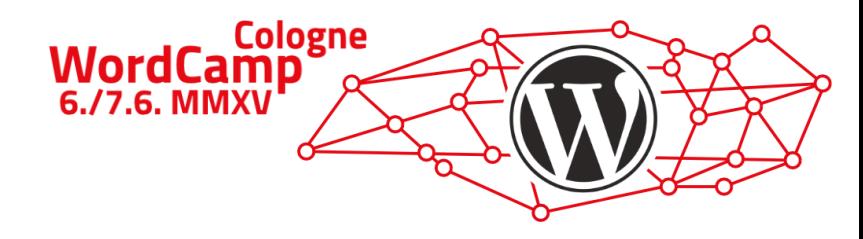

# Operatoren

## SCSS<sup>CSS</sup>

```
.container { width: 100%; }
article[role="main"] {
  float: left;
 width: 600px / 960px * 100%;
}
aside[role="complimentary"] {
  float: right;
 width: 300px / 960px * 100%;
```

```
.container {
 width: 100%;
}
```

```
article[role="main"] {
 float: left;
 width: 62.5%;
}
```

```
aside[role="complimentary"] {
 float: right;
 width: 31.25%;
}
```
**}**

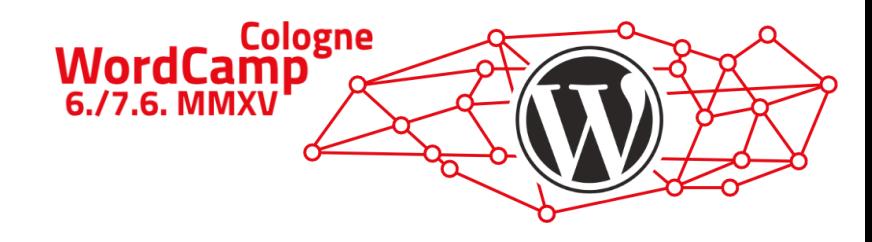

# Erweiterungen

- Zu SASS gibt es einige Erweiterungen, die den Funktionsumfang erweitern.
- Eine sehr bekannte und weit verbreitete ist **Compass**
- Es erweitert SASS um nützliche Hilfsfunktionen und Mixins
- Besonders im Zusammenhang mit CSS3

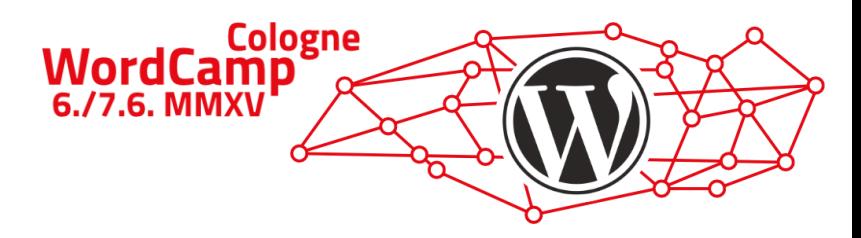

# Compass Beispiele

## SCSS<sup>CSS</sup>

```
@import "compass";
```

```
.button {
 @include border-radius(2px);
 @include box-shadow(0 0 10px #666);
 @include background(
    linear-gradient(
      to bottom, #ccc 0%,#eee 100%
    )
 );
}
```

```
.button {
 -moz-border-radius: 2px;
 -webkit-border-radius: 2px;
 border-radius: 2px;
 -moz-box-shadow: 0 0 10px #666666;
 -webkit-box-shadow: 0 0 10px #666666;
 box-shadow: 0 0 10px #666666;
 background: url('data:image/svg+xml;base64,PD9…==');
 background: -webkit-gradient(
   linear, 50% 0%, 50% 100%,
   color-stop(0%, #cccccc), color-stop(100%, #eee)
 );
 background: -moz-linear-gradient(top, #ccc 0%, #eee 100%);
 background: -webkit-linear-gradient(top, #ccc 0%, #eee 100%);
 background: linear-gradient(to bottom, #ccc 0%, #eee 100%);
}
```
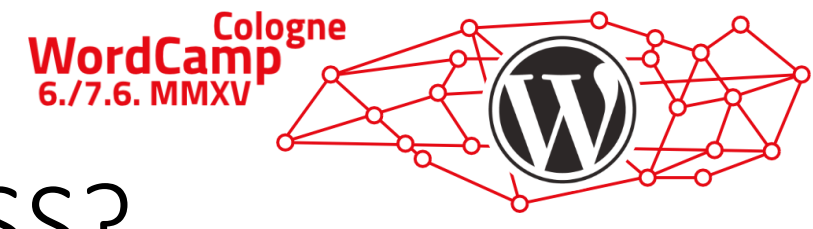

# Welcher Browser unterstützt SASS?

# KEINER<sup>®</sup>

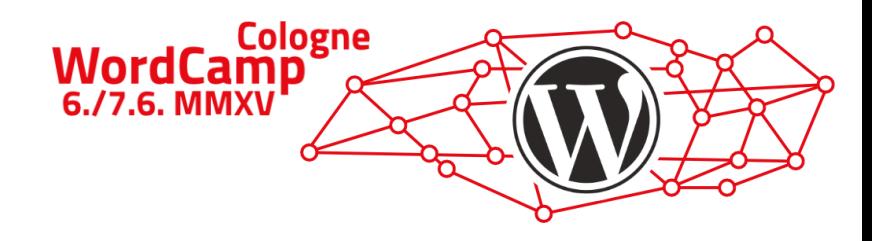

# Und wie funktioniert das dann?

## SASS wird kompiliert

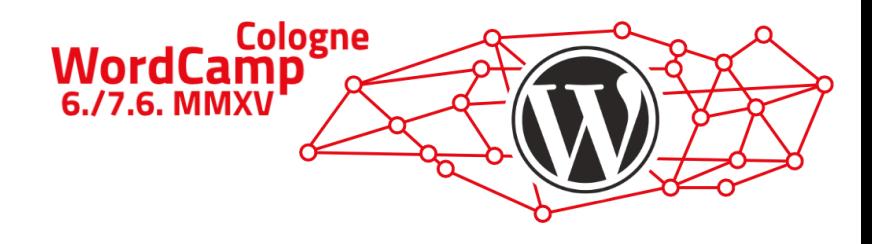

# Womit wird SASS kompiliert?

- SASS/Compass (Ruby gem)
- libsass (C/C++ Bibliothek, implementiert in viele anderen Sprachen)
- grunt-sass (libsass)/grunt-contrib-sass (ruby)
- grunt-compass (veraltet)/grunt-contrib-compass (ruby)
- gulp-sass (libsass)/gulp-ruby-sass (ruby)
- gulp-compass (ruby)
- CodeKit (Mac, kommerziell)
- Compass.app (Mac, kommerziell)
- <http://sassmeister.com/> (Online-Kompiler mit vielen Erweiterungen)

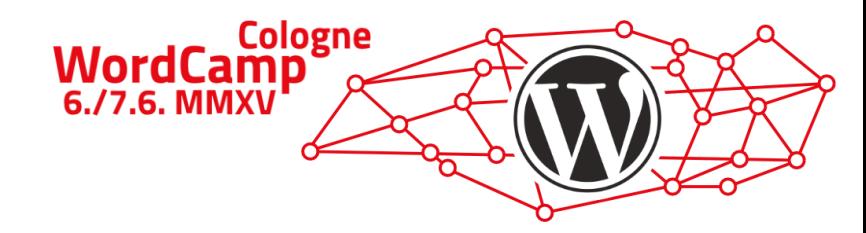

# Alternativen

- CSS-Präprozessoren:
	- LESS
	- Stylus
	- Myth
- CSS-Postprozessor
	- Autoprefixer
	- Pleeease (node.js)
- $\cdot$  CSS3/CSS4  $\odot$

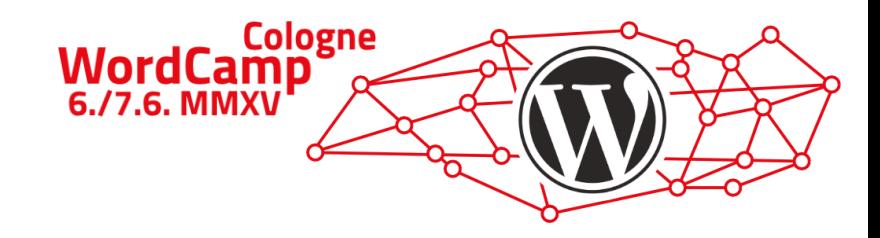

# Praxistipps (Kommentare)

Vorsicht mit Kommentaren!

- SASS hat zwei Arten von Kommentaren
	- einzeilige (gibt es in klassischem CSS nicht)
	- mehrzeilige
- einzeilige Kommentare werden beim Kompilieren entfernt
- mehrzeilige Kommentare bleiben unkompiliert erhalten

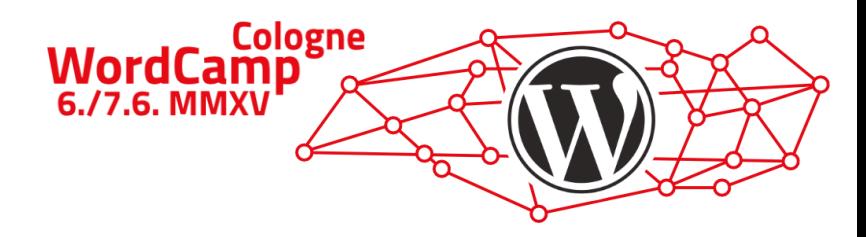

# Praxistipps (Kommentare)

## SCSS<sup>CSS</sup>

```
$main-font-color: black;
$main-background-color: white;
```

```
body {
  color: $main-font-color;
}
```

```
.content {
 // color: $main-font-color;
  /*
 background-color: $main-background-color;
 margin: 0;
  */
 margin: 0 auto;
}
```

```
body {
  color: black;
}
```

```
.content {
 /*
 background-color: $main-background-color;
 margin: 0;
  */
 margin: 0 auto;
}
```
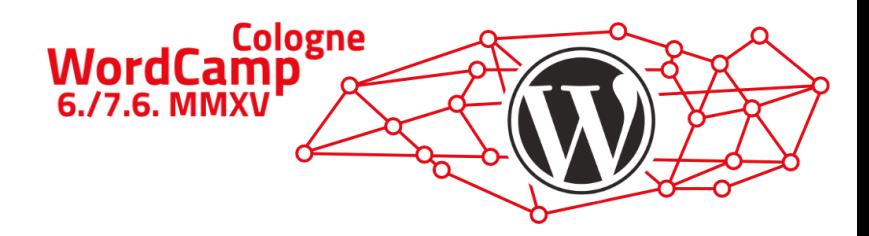

# Praxistipps (Verschachtelung)

## HTML SCSS

```
<div class="main-nav">
   <ul class="nav-list">
      <li class="nav-node">
         <a class="nav-link" href="#"></a>
      </li>
      <li class="nav-node">
         <a class="nav-link" href="#"></a>
     </li>
      <li class="nav-node">
         <a class="nav-link" href="#"></a>
      </li>
  </ul>
</div>
```
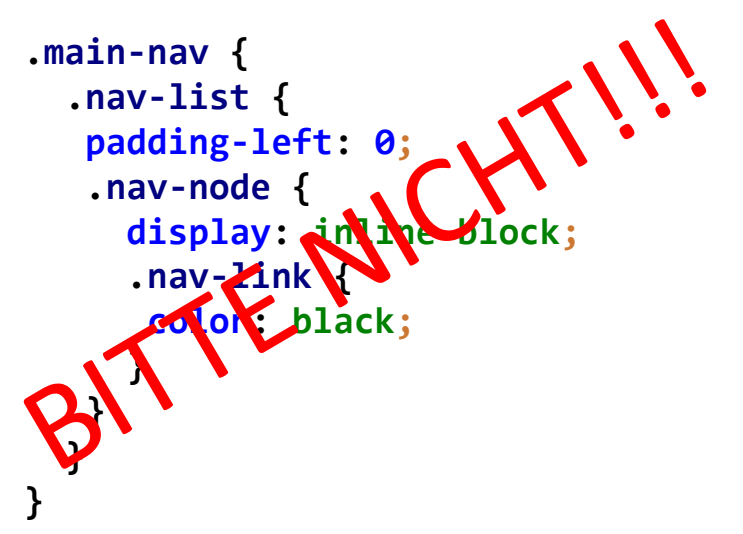

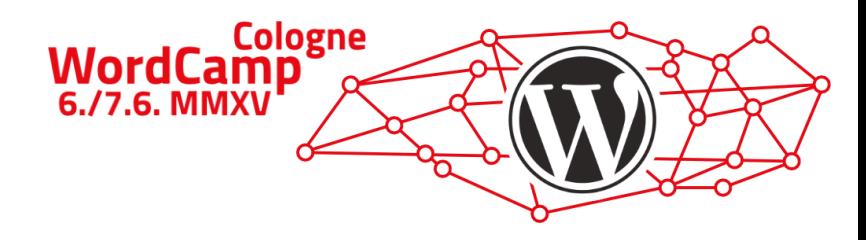

# Praxistipps (Verschachtelung)

## SCSS (schlecht!) CSS

```
.main-nav {
  .nav-list {
  padding-left: 0;
   .nav-node {
     display: inline-block;
     .nav-link {
      color: black;
     }
   }
  }
}
```

```
.main-nav .nav-list {
 padding-left: 0;
}
.main-nav .nav-list .nav-node {
 display: inline-block;
}
.main-nav .nav-list .nav-node .nav-link {
 color: black;
}
```
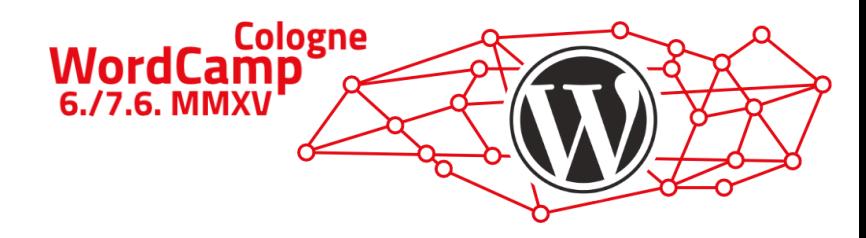

# Praxistipps (Verschachtelung)

## SCSS (besser!) CSS

```
.main-nav {
  .nav-list {
    padding-left: 0;
  }
  .nav-node {
   display: inline-block;
  }
  .nav-link {
    color: black;
  }
}
```

```
.main-nav .nav-list {
 padding-left: 0;
}
.main-nav .nav-node {
 display: inline-block;
}
.main-nav .nav-link {
 color: black;
}
```
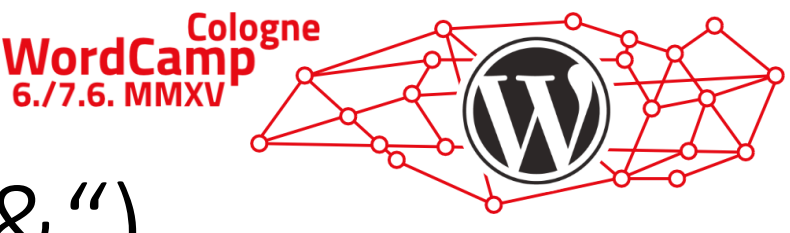

# Praxistipps (Der Eltern-Selektor, &")

## SCSS<sup>CSS</sup>

```
/* falsch */
.nav-link {
  color: black;
  .active { color: navy; }
  :hover { color: gray; }
}
/* richtig */
.nav-link {
  color: black;
  &.active { color: navy; }
  &:hover { color: gray; }
}
```

```
/* falsch */
.nav-link { color: black; }
.nav-link .active { color: navy; }
.nav-link :hover { color: gray; }
```

```
/* richtig */
.nav-link { color: black; }
.nav-link.active { color: navy; }
.nav-link:hover { color: gray; }
```
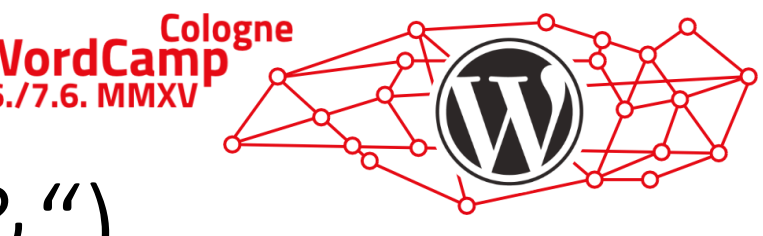

# Praxistipps (Der Eltern-Selektor "&")

## SCSS (nicht sehr verständlich) CSS

```
.social-link {
 border: 0;
 &-facebook {
  background-image: url(facebook.png);
  }
 &-twitter {
  background-image: url(facebook.png);
  }
}
```

```
.social-link {
 border: 0;
}
.social-link-facebook {
 background-image: url(facebook.png);
}
.social-link-twitter {
 background-image: url(facebook.png);
}
```
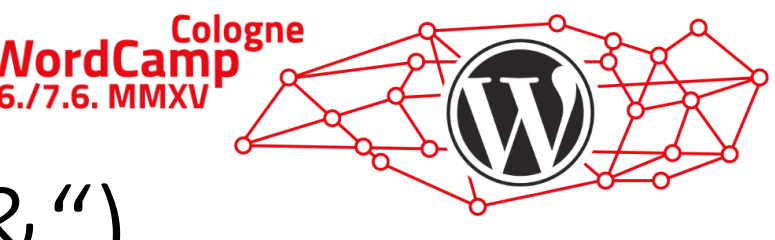

# Praxistipps (Der Eltern-Selektor "&")

SCSS (redundate Verschachtelung) SCSS (optimiert)

```
.message {
  span {
    a {
      border-color: gray;
    }
  }
}
body.error .message {
  span {
    a {
      border-color: red;
    }
  }
}
```

```
.message {
 span {
    a {
      border-color: gray;
      body.error & {
        border-color: red;
     }
    }
  }
}
```
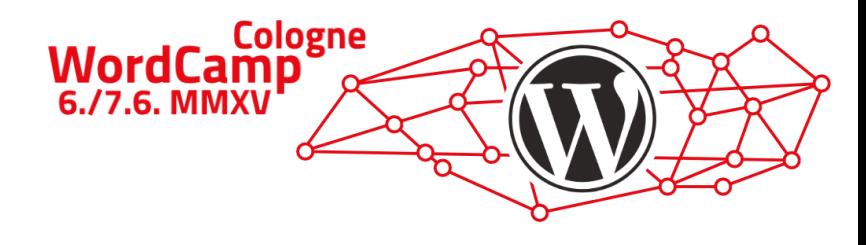

# Praxistipps (nützliche Mixins)

```
Inhalt je nach Pixeldichte (Retina)
```

```
@mixin pixel-ratio($ratio){
 @media (-webkit-min-device-pixel-ratio: $ratio), /* Webkit browsers */
        (min--moz-device-pixel-ratio: $ratio), /* old Firefox (prior to FF 16) */
        (min-resolution: #{$ratio}dppx), /* the standard using dppx */
        (min-resolution: #{$ratio * 96}dpi){ /* fallback using dpi */
   @content;
 }
```
**}**

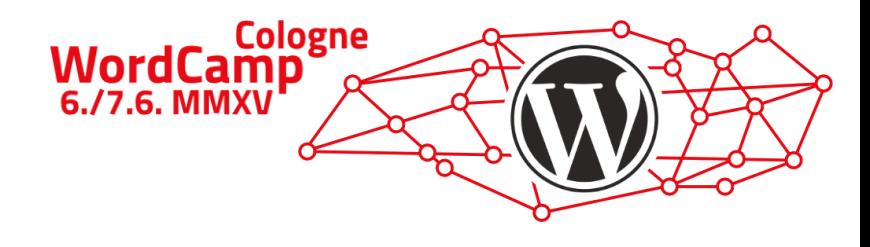

# Praxistipps (nützliche Mixins)

## Unterschiedliche Hintergrundbilder je nach Pixeldichte

```
@mixin background-image-hidpi($normalImage, $hdpiImage, $ratio){
 // normal image
 background-image: url('#{$normalImage}');
 // high dpi image
 @include pixel-ratio($ratio){
    background-image: url('#{$hdpiImage}');
  }
}
```
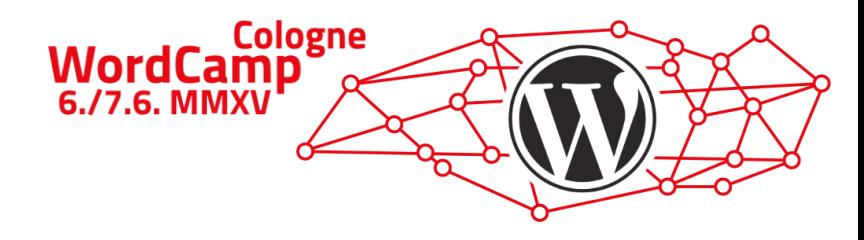

# Praxistipps (nützliche Mixins)

## Mobile First im IE<9

```
@mixin respond-to-ie($size){
  @if $old-ie {
    @content;
  } @else {
    @media all and (min-width: $size) {
      @content;
    }
  }
```

```
<!--[if lte IE 8]>
<link rel="stylesheet" href="old_ie.css" media="all" />
<![endif]-->
<!--[if gt IE 8]><!-->
<link rel="stylesheet" href="styles.css" media="all" />
<!--<![endif]-->
```

```
style.scss
```

```
$old-ie: false !default;
@import "respond-to-ie";
```

```
@include respond-to-ie($breakMedium){
  body {
    margin: 0;
  }
}
```
old\_ie.scss

```
$old-ie: true;
@import styles.scss
```
}

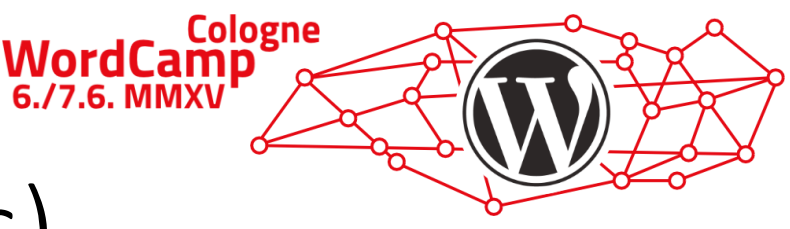

# Praxistipps (alterntive Stylesheets)

**<link rel="stylesheet" title="(current)" href="topnav\_current.css" /> <link rel="stylesheet alternate" title="red" href="topnav\_red.css" /> <link rel="stylesheet alternate" title="blue" href="topnav\_blue.css" /> <link rel="stylesheet alternate" title="green" href="topnav\_green.css" />**

*// overwrite navigation Colors* **\$topnavBackgroundColor**: **transparent**; **\$topnavColor**: **\$colorWhite**; **\$topnavHoverBackgroundColor**: **\$colorWhite**; **\$topnavHoverColor**: **\$colorWhite**; **\$topnavActiveBackgroundColor**: **#3F80E9**; **\$topnavActiveColor**: **\$colorWhite**; **\$subnavBackgroundColor**: **#3F80E9**; **\$subnavColor**: **\$colorWhite**; **\$subnavDividerColor**: **\$colorWhite**;

**@import "topnav\_medium"**;

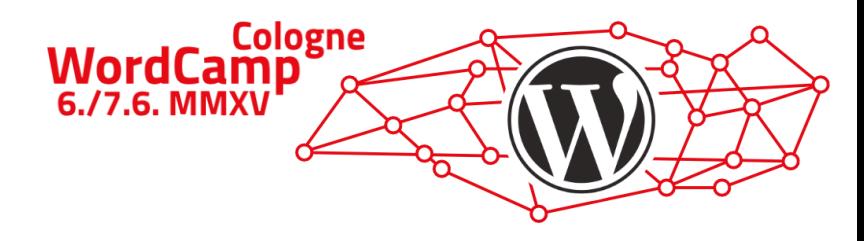

# Quellen/Weiterführende Links

- <http://sass-lang.com/>
- [http://compass-style.org](http://compass-style.org/)
- <http://sass-compatibility.github.io/>

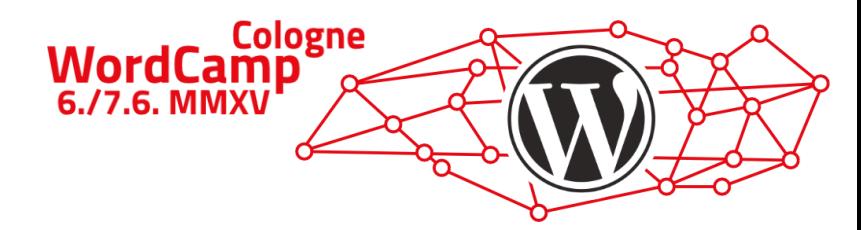

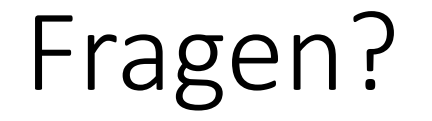

# Vielen Dank und viel Spaß mit SASS!